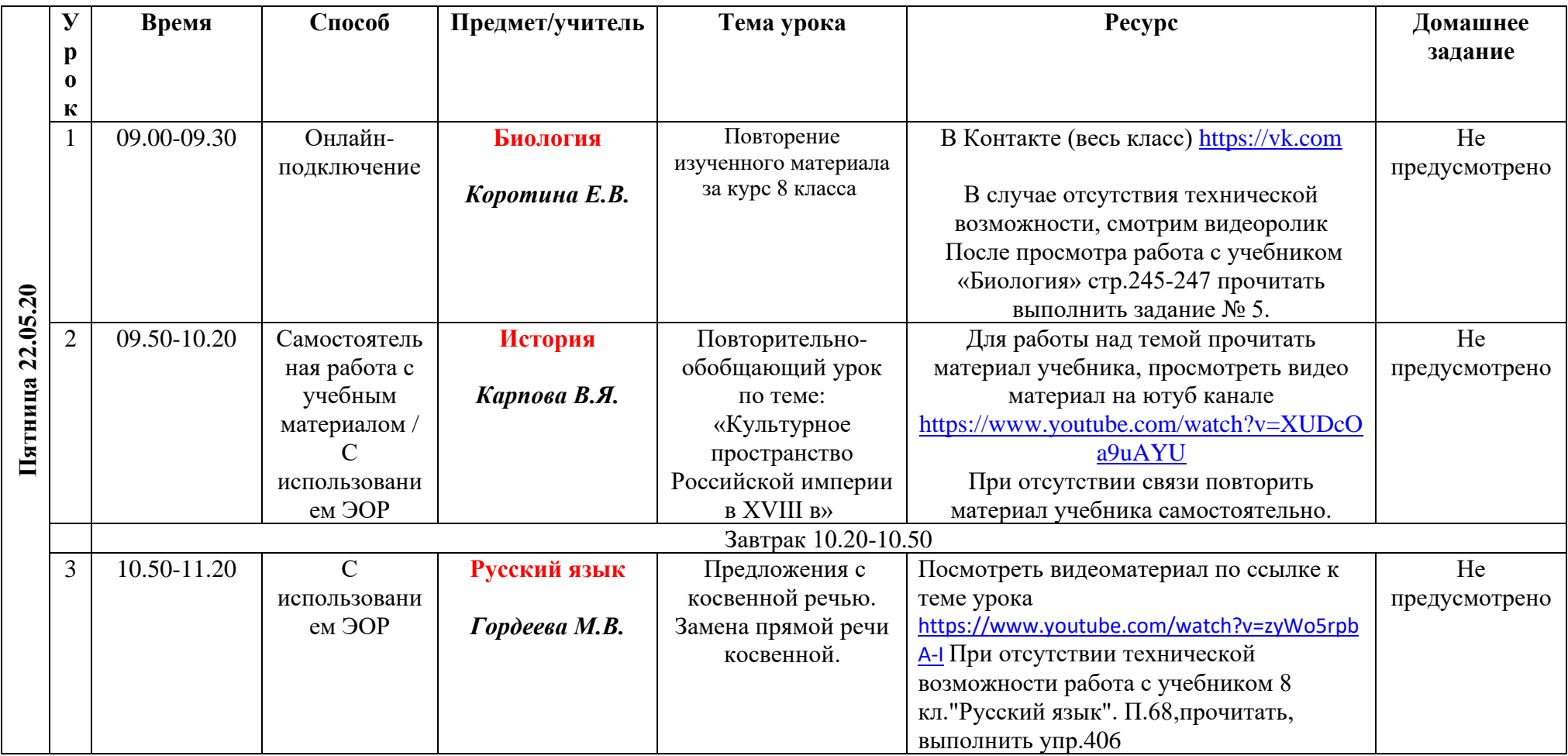

## **Расписание уроков в 8 классе ГБОУ СОШ с. Новодевичье на 22.05.2020г.**

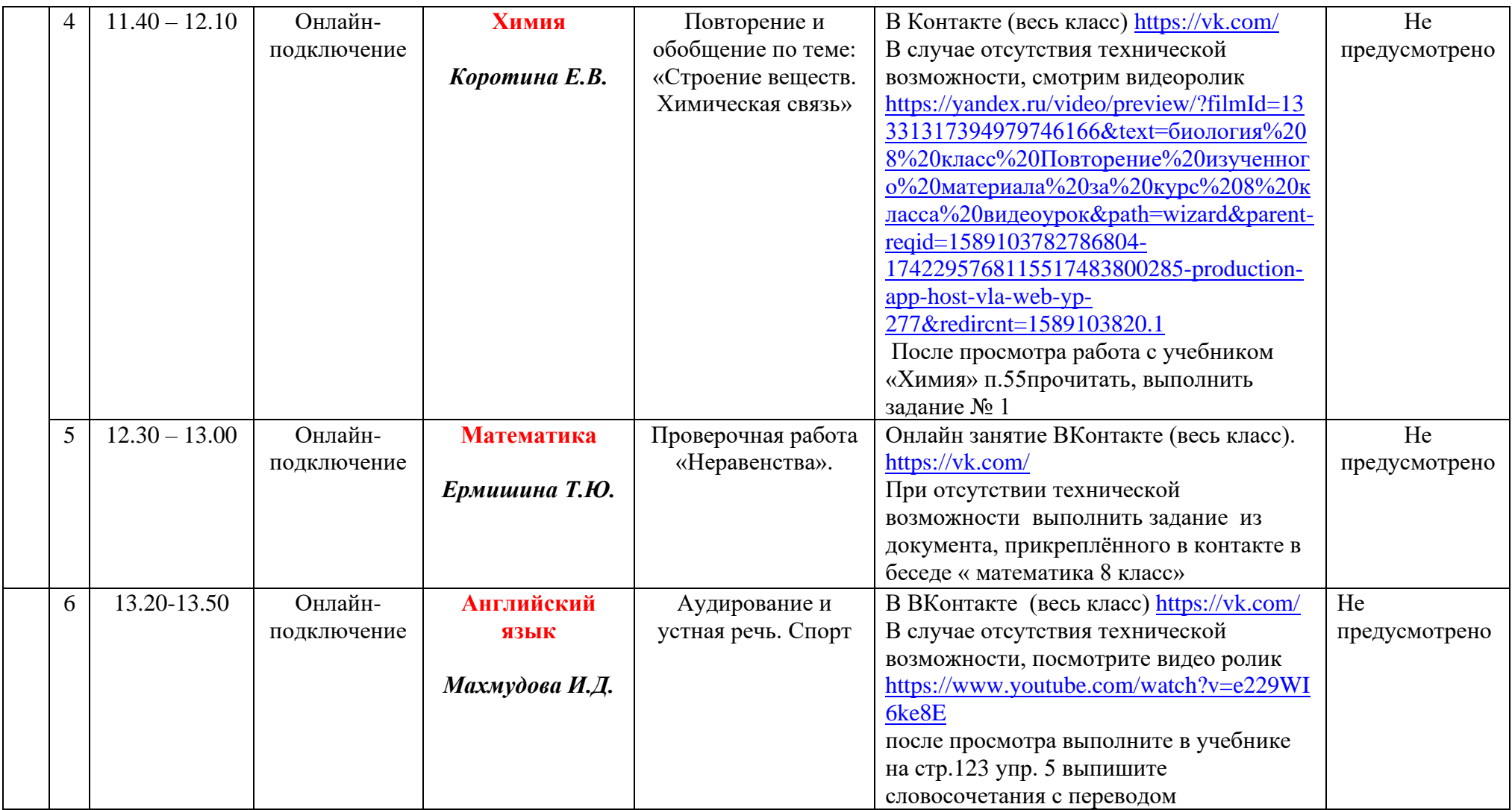